**Fujimi\_3 Fujimi3Links**

富士見**3**番地

清水鱗造の b 2 e v o l u ti o n b l o g です

# アーカイブ**: 2006**年**5**月

# **2006/05/06**

□ 22:26:26, カテゴリ: mp3, views: 4355 **●** 

**lame**をコマンドラインから使う

たんに、

#### \$lame target.wav target.mp3

とすればいいが、タイトルやauthorやアルバム名を入れてしまったほうが よさそう。

lame --tt "2006\_05\_06" --ta "Rinzo\_shimizu" --tl "ncleus\_podcasting" s06\_05\_06.wav s06\_05\_06a.mp3

これで、NucleusのPodcastingに使い、authorはRinzo Shimizuでタイトル は2006\_05\_06ということになる。

• 編集

■ 22:17:01, カテゴリ: mp3, views: 4264 ■

**Debian GNU/Linux Sarge**へ**lame**をインストールする

Debianでは特許問題からmp3関連Packageは導入されていない。 ソースコードから導入するので、FreeBSDではportsからインストールでき る。 そこで、

Unofficial Debian Package を使う。

まず「/etc/apt/sources.list」をviで開いて次の1行を追加する。

deb ftp://ftp.nerim.net/debian-marillat/ sarge main

【付記】

その後、debian-marillatというディレクトリはなくなり、以下のように sources.listを変更する必要がある。(2006年10月23日記)

deb ftp://ftp.nerim.net/debian/ sarge main

# 富士見**3**番地

清水鱗造のb2evolution blog とりあえずb2evolutin blog イズや使い方などのカテニ b2evolutionを作ってあり? ろなカテゴリを作ろうと思 す。

なお灰皿町b2evolutionはと 録できます。ただし、登録 皿町住人になっていただき かというと、ひとつのとこ たページがないと収拾がこ から(^^)。灰皿町について ページをご覧ください。 灰皿町b2evolution案内 灰皿町blosxom blog案内 灰皿町富士見3番地に戻る。 灰皿町中央1番地に戻る。

■ 最新 (キャッシュ)

Ø

■ <u>最新</u> (キャッシュされない)

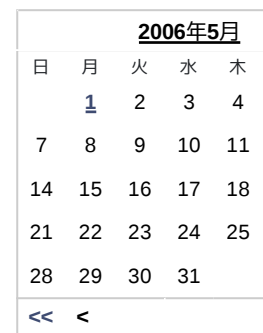

■ 最近のコメント

#### **Heavy Hitters**

- nvidia Geforce 7600GT ライバのインストール (
- <u>「続きを読む」を付け。</u> visits)
- Linuxのエディタ (13 visit <u>■ b2evolutionのユーザをt</u> visits)
- lameをコマンドライン

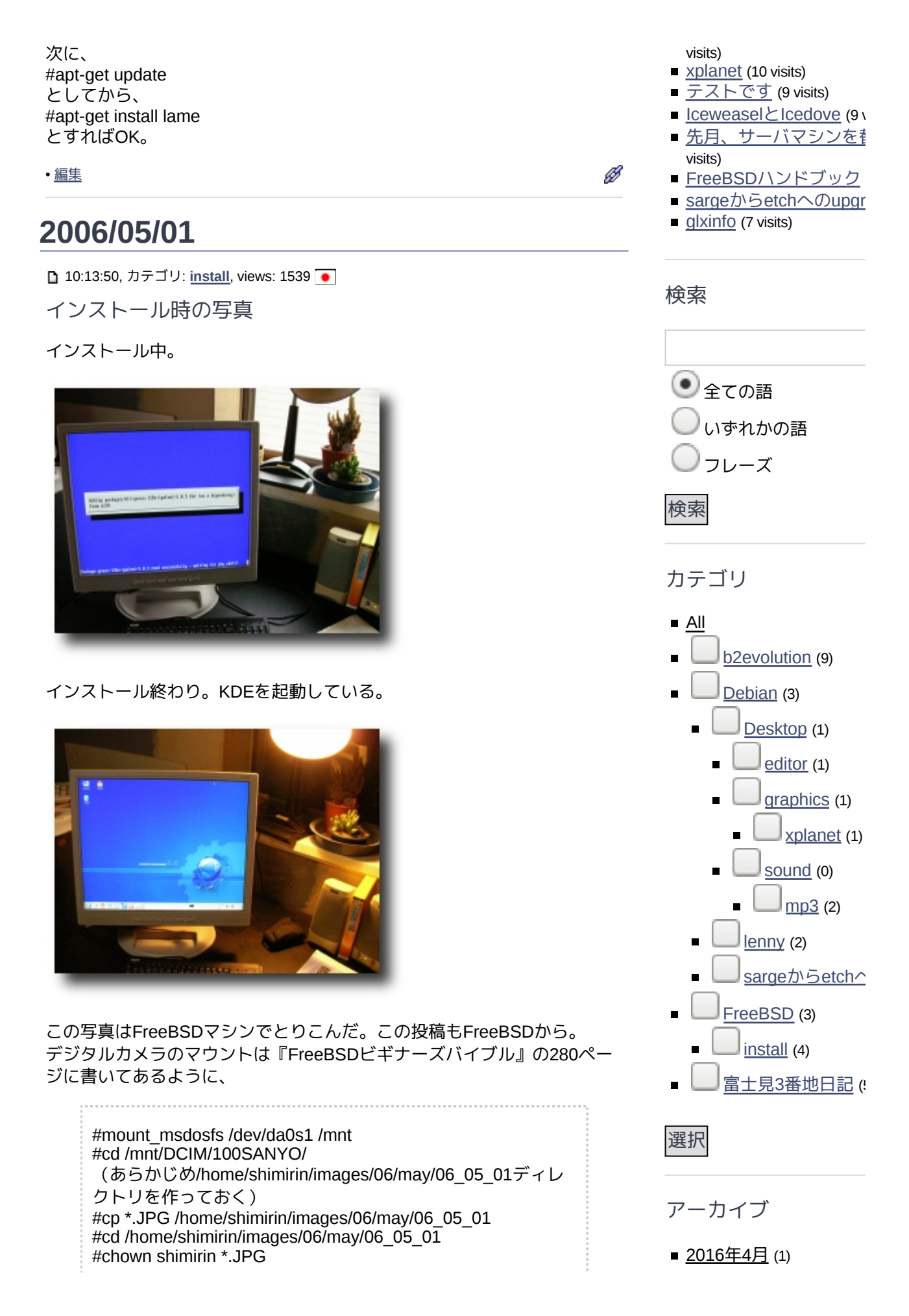

#umount /dev/da0s1 (ここでUSBポートからデジタルカメラのケーブルを抜く)

で問題なく取り込めた。なおデジタルカメラの機種は「Sanyo Zacti」。

• 編集

■ 00:01:00, カテゴリ: install, views: 1006 ●

インストールした

『改訂2版 FreeBSDビギナーズバイブル』という本に付いているDVDか らインストールした。 初めから日本語入力の設定ファイルがインストールされる。これは、面倒

がなくてとてもいい。DebianはCannaを使っているが、SCIM-Anthyが使 えるようになっている。ただし、KDEの日本語表示セットがぼくの場合イ ンストールされなかった。

それで、

#cd /usr/ports/japanese/kde-i18n #make install clean

として、KDEのデスクトップの設定からlanguageで日本語が選べるように なるので、日本語を選び一度ログアウトする。再びXを起動すればタスク バーなどが日本語になっている。

(5.1追記)

『改訂第二版 FreeBSDビギナーズバイブル - 不具合情報』に上のことが書 いてあった。

このページでいえば2番目の方法を実行したわけだが、このほうがキー タッチは少なくてすむ 。DVDから追加インストールする練習ということ からいえば、このページの最初の方法をやってみるべき。

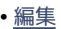

- 2011年6月 (1)
- 2008年1月 (1)
- 2007年5月 (2)
- 2007年4月 (2)
- 2006年12月 (1)
- 2006年11月 (5)
- 2006年5月 (4)
- 2006年4月 (16)
- 2006年3月 (2)
- <u>続</u>き…

Ø

# リンクブログ

#### **Rinzo\_s\_other\_blog**

**blosxom blog** 

清水鱗造 (灰皿町富士! blosxom blogです。

D ■灰皿町吸殻山99番地・1 んのb2e blog

桐田さんはMacOSなの ていただいています。 このまま、桐田さんのb 着していくと思われます

■ 茶気抄

Ø

e2evolutionの情報が豊?

D ■ Fujimi3 Haizara-Cho(Nu Weblog)

清水鱗造のNuclues We

D

## いろいろ

- 管理
- $\Box$  プロフィール (admin)
- ログアウト (admin)

## このブログの配信 <mark>xM</mark>

- RSS 0.92: 投稿, コメン
- RSS 1.0: <u>投稿, コメント</u>
- RSS 2.0: 投稿, コメント

■ Atom: 投稿, コメント

What is RSS?

powered by<br>b2evolution

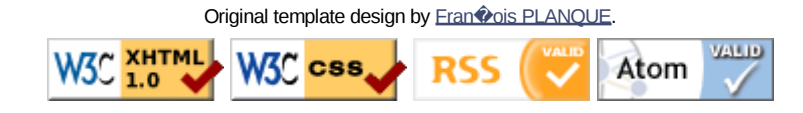